# **A**llanson's **C**omputer **T**raining

**www.act.co.im**

### **Course title: Introduction To Excel 2010 For Business**

**Course duration:** 2 hours x 6 weeks (or 4 x 3 hour sessions)

#### **Course format:**

One to one or group tuition. This can be in the comfort of your own home or at your place of work. We can bring a laptop with the appropriate software on it. Alternatively you may visit us at our comfortable and spacious training rooms.

#### **By the end of this course you will be able to:**

**Course format:**<br>
Your place of work, We can bring a lagrep with the appropriate surfaxing room and the surface of the Scotl and Formation and The Scotlandy Hotel mannifesting rooms with the main features of the Excel surf Identify the main features of the Excel screen Open, close, save and navigate Excel worksheets and workbooks Enter and amend text, numbers, currency, percentages and dates Format and align cell contents including wrap text and merge cells Add, delete and adjust rows and columns Understand time saving features such as AutoComplete & Spell check Understand page layout, printing and print areas Insert, reorder and rename worksheets Use Excel to perform simple calculations – additions, subtractions, multiplications, divisions, percentages and VAT Use Excel to keep small databases, accounting sheets and lists; and be able to filter, sort and adjust the contents Create and amend graphs showing sales and other data Appreciate how Excel can best be used in the work place

### **Course pre-requisite:**

Familiarity with the keyboard and mouse is assumed. Some experience with other programs such as Microsoft Word beforehand would be advisable.

### **During the course:**

You will get plenty of 'hands on' practice and can request help from your tutor at any time. The class will be small (maximum of 5 people), friendly and informal. You will receive lots of useful hand-outs, which you can keep.

## **PTO for further information**

*For further details and to register your interest (no obligation) – please contact Shem on* 

# **A**llanson's **C**omputer **T**raining

**www.act.co.im**

## **About your course tutors:**

**Ms Shem Heather Allanson,** BSc, MLPI. Shem teaches a wide range of business and vocational computer courses for all ages and skill levels; and has done so for many years. Prior to this she worked within medical teaching and then in IT management. Shem was nominated for the Isle of Man Newspaper award for 'exceptional customer service' in 2006.

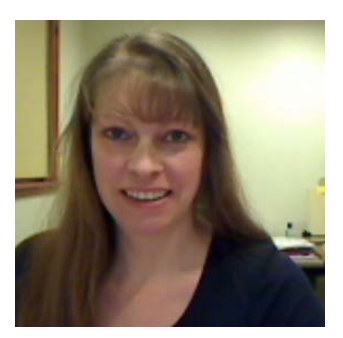

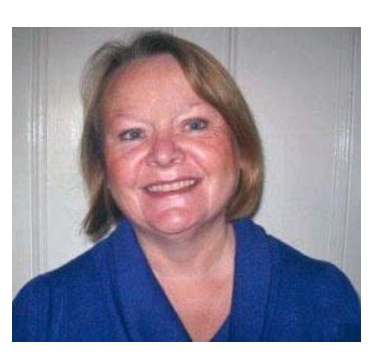

**Mrs Diane Brown**, MA, BA (Hons), has a strong background in business, teaching and training. She was a finalist in the Institute of IT Training's "Trainer of the Year 2011" award. She has worked for many years as a full-time senior lecturer at the Isle of Man College teaching business administration and Microsoft Office for business purposes.

**Course price:** Please see website [www.act.co.im](http://www.act.co.im/) for current price list. Discounts may be available for larger groups.

**Payment:** Course fees are due on the first day of the course for group sessions. For one to one training you can pay as you go. Please see the website for terms and conditions and cancellation policy.

**Bespoke courses:** We are happy to adjust course contents where practical to suit your exact requirements. Please telephone us to discuss.

**How to find us:** We are easy to find and have ample parking. We will send you detailed directions at the time of booking.

**For the first session:** Please arrive in good time and bring suitable glasses if you need them. For all

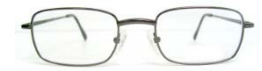

courses, except the beginners' course, we ask you to bring an empty 1GB USB stick. We also request that all mobile phones be switched off during training sessions. We will provide you with a drink during your training – we have a good selection of tea, coffee and fruit teas.

**Following your training:** You can e-mail, (or Skype) your tutor for further advice or help should you need it.